# SpasmInterface

## A package to communicate with the software Spasm

# 2021.11.17

17 November 2021

Martin Bies

Martin Bies Email: [martin.bies@alumni.uni-heidelberg.de](mailto://martin.bies@alumni.uni-heidelberg.de) Homepage: <https://martinbies.github.io/> Address: Department of Mathematics University of Pennsylvania David Rittenhouse Laboratory 209 S 33rd St Philadelphia PA 19104

### Copyright

This package may be distributed under the terms and conditions of the GNU Public License Version 2 or (at your option) any later version.

# **Contents**

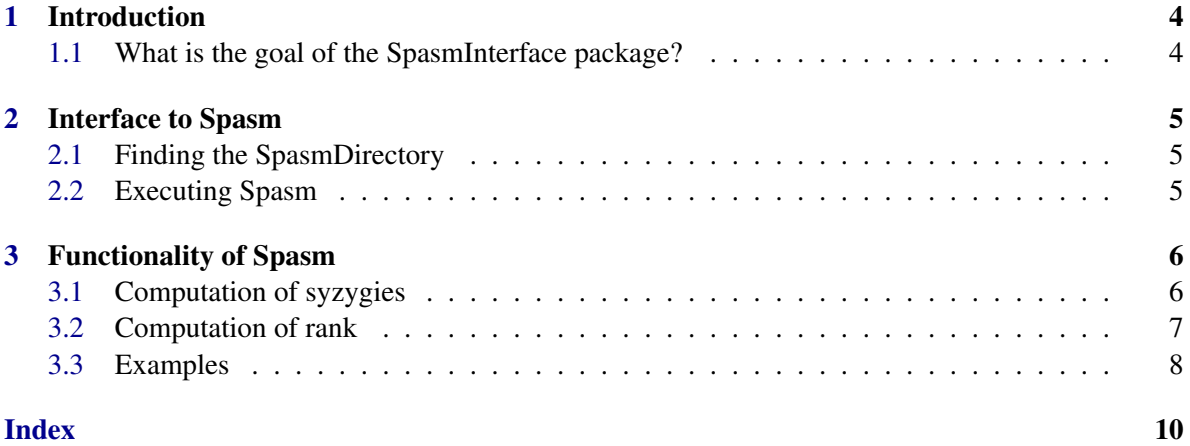

# <span id="page-3-0"></span>Chapter 1

# Introduction

#### <span id="page-3-1"></span>1.1 What is the goal of the SpasmInterface package?

*SpasmInterface* provides an interface, to communicate with the software Spasm via gap. Thereby, for example, kernel of sparse matrices can be computed directly via gap.

### <span id="page-4-3"></span><span id="page-4-0"></span>Chapter 2

## Interface to Spasm

#### <span id="page-4-1"></span>2.1 Finding the SpasmDirectory

#### 2.1.1 FindSpasmDirectory

. FindSpasmDirectory(none) (operation) Returns: the corresponding directory This operation identifies the location of the spasm programs.

#### <span id="page-4-2"></span>2.2 Executing Spasm

#### 2.2.1 ExecuteSpasm (for IsDirectory, IsString, IsList, IsList, IsList)

. ExecuteSpasm(A, Directory, a, string, and, two, lists) (operation) Returns: the corresponding quantity as computed by Spasm as a string

This operation executes Spasm with four pieces of input information. The first is the directory of Spasm, the second the name of the binary that is to be executed, the third is the input required by this binary. The fourth argument is a list of options supported by Spasm and the fifth the list of values for these arguments.

5

### <span id="page-5-2"></span><span id="page-5-0"></span>Chapter 3

## Functionality of Spasm

#### <span id="page-5-1"></span>3.1 Computation of syzygies

#### 3.1.1 SyzygiesOfRowsBySpasm (for IsSMSSparseMatrix)

. SyzygiesOfRowsBySpasm(SMSSparseMatrix, M) (operation)

Returns: SMSSparseMatrix

Compute left kernel of SMSSparseMatrix M by Spasm. By default we compute it over the finite field of order 42013. As second argument, an integer can be provided to overwrite this default.

#### 3.1.2 SyzygiesOfRowsBySpasm (for IsSMSSparseMatrix, IsInt)

 $\triangleright$  SyzygiesOfRowsBySpasm(arg1, arg2) (operation)

#### 3.1.3 SyzygiesOfColumnsBySpasm (for IsSMSSparseMatrix)

. SyzygiesOfColumnsBySpasm(SMSSparseMatrix, M) (operation)

Returns: SMSSparseMatrix

Compute right kernel of SMSSparseMatrix M by Spasm. By default we compute it over the finite field of order 42013. As second argument, an integer can be provided to overwrite this default.

#### 3.1.4 SyzygiesOfColumnsBySpasm (for IsSMSSparseMatrix, IsInt)

. SyzygiesOfColumnsBySpasm(arg1, arg2) (operation)

#### 3.1.5 RowSyzygiesGeneratorsBySpasm (for IsSMSSparseMatrix, IsSMSSparseMatrix)

. RowSyzygiesGeneratorsBySpasm(SparseMatrices, M1, M2) (operation) Returns: SMSSparseMatrix

This function computes the RowSyzygyGenerators of two SMSSparseMatrices M1, M2. By default we compute it over the finite field of order 42013. As second argument, an integer can be provided to overwrite this default.

#### <span id="page-6-1"></span>3.1.6 RowSyzygiesGeneratorsBySpasm (for IsSMSSparseMatrix, IsSMSSparseMatrix, IsInt)

. RowSyzygiesGeneratorsBySpasm(arg1, arg2, arg3) (operation)

#### 3.1.7 ColumnSyzygiesGeneratorsBySpasm (for IsSMSSparseMatrix, IsSMSSparse-Matrix)

 $\triangleright$  ColumnSyzygiesGeneratorsBySpasm(SparseMatrices, M1, M2) (operation) Returns: SMSSparseMatrix

This function computes the ColumnSyzygyGenerators of two SMSSparseMatrices M1, M2. By default we compute it over the finite field of order 42013. As second argument, an integer can be provided to overwrite this default.

#### 3.1.8 ColumnSyzygiesGeneratorsBySpasm (for IsSMSSparseMatrix, IsSMSSparse-Matrix, IsInt)

. ColumnSyzygiesGeneratorsBySpasm(arg1, arg2, arg3) (operation)

#### <span id="page-6-0"></span>3.2 Computation of rank

#### 3.2.1 RankGPLUBySpasm (for IsSMSSparseMatrix)

 $\triangleright$  RankGPLUBySpasm(SMSSparseMatrix, M) (operation)

Returns: Integer

Compute the rank of an SMSSparseMatrix M by Spasm by GPLU. By default we compute it over the finite field of order 42013. As second argument, an integer can be provided to overwrite this default.

#### 3.2.2 RankGPLUBySpasm (for IsSMSSparseMatrix, IsInt)

```
\triangleright RankGPLUBySpasm(arg1, arg2) (operation)
```
#### 3.2.3 RankDenseBySpasm (for IsSMSSparseMatrix)

. RankDenseBySpasm(SMSSparseMatrix, M) (operation)

Returns: Integer

Compute the rank of an SMSSparseMatrix M by Spasm. This uses an algorithm designed for handeling dense matrices, but is here applied to a sparse matrix nonetheless. By default we compute it over the finite field of order 42013. As second argument, an integer can be provided to overwrite this default.

#### <span id="page-7-1"></span>3.2.4 RankDenseBySpasm (for IsSMSSparseMatrix, IsInt)

 $\triangleright$  RankDenseBySpasm(arg1, arg2) (operation)

#### 3.2.5 RankHybridBySpasm (for IsSMSSparseMatrix)

 $\triangleright$  RankHybridBySpasm(SMSSparseMatrix, M) (operation)

Returns: Integer

Compute the rank of an SMSSparseMatrix M by Spasm. This uses the hybrid strategy described in [PASCO'17]. By default we compute it over the finite field of order 42013. As second argument, an integer can be provided to overwrite this default.

#### 3.2.6 RankHybridBySpasm (for IsSMSSparseMatrix, IsInt)

```
\triangleright RankHybridBySpasm(arg1, arg2) (operation)
```
#### <span id="page-7-0"></span>3.3 Examples

We can compute syzygies of rows and columns as follows:

```
- Example
gap> entries1 := [ [ 1, 1, 1 ], [ 2, 1, -1 ], [ 3, 2, 1 ] ];;
gap> m1 := SMSSparseMatrix( 3, 2, entries1 );;
gap> k1 := SyzygiesOfRowsBySpasm( m1 );;
gap> SyzygiesOfColumnsBySpasm( m1 );;
gap> NumberOfRows( k1 );
1
gap> NumberOfColumns( k1 );
3
```
Here is another example.

```
Example
gap> entries2 := [ [ 1, 2, 1 ], [ 2, 1, 1 ], [ 2, 2, 1 ], [ 3, 1, -1 ], [ 3, 2, 1 ] ];;
gap> m2 := SMSSparseMatrix( 3, 2, entries2 );;
gap> NumberOfRows( m2 );
3
gap> NumberOfColumns( m2 );
2
gap> s2 := TurnIntoSMSString( m2 );;
gap> k2 := SyzygiesOfRowsBySpasm( m2 );;
gap> SyzygiesOfColumnsBySpasm( m2 );;
gap> NumberOfRows( k2 );
1
gap> NumberOfColumns( k2 );
3
```
Given two sparse matrices, we can stack them in that we take the collection formed from their union of rows and interpret the result as a new sparse matrix. This is also used to compute the relative syzygies of a matrix *m*1 with respect to a second matrix *m*2. We demonstrate this with the above two matrices:

SpasmInterface 9

```
- Example
gap> m3 := UnionOfRowsOp( m1, m2 );;
gap> NumberOfRows( m3 );
6
gap> NumberOfColumns( m3 );
\overline{2}gap> m4 := RowSyzygiesGeneratorsBySpasm( m1, m2 );
<A 4x3 sparse matrix in SMS-format>
gap> ColumnSyzygiesGeneratorsBySpasm( m1, m2 );
<A 2x1 sparse matrix in SMS-format>
gap> NumberOfRows( m4 );
4
gap> NumberOfColumns( m4 );
3
```
Spasm also supports various algorithms for computing ranks of sparse matrices. Here are some examples

```
Example _
gap> RankGPLUBySpasm( m3 );
2
gap> RankDenseBySpasm( m3 );
\mathcal{D}gap> RankHybridBySpasm( m3 );
2
```
# Index

<span id="page-9-0"></span>ColumnSyzygiesGeneratorsBySpasm for IsSMSSparseMatrix, IsSMSSparseMatrix, [7](#page-6-1) for IsSMSSparseMatrix, IsSMSSparseMatrix, IsInt, [7](#page-6-1) ExecuteSpasm for IsDirectory, IsString, IsList, IsList, IsList, [5](#page-4-3) FindSpasmDirectory, [5](#page-4-3) RankDenseBySpasm for IsSMSSparseMatrix, [7](#page-6-1) for IsSMSSparseMatrix, IsInt, [8](#page-7-1) RankGPLUBySpasm for IsSMSSparseMatrix, [7](#page-6-1) for IsSMSSparseMatrix, IsInt, [7](#page-6-1) RankHybridBySpasm for IsSMSSparseMatrix, [8](#page-7-1) for IsSMSSparseMatrix, IsInt, [8](#page-7-1) RowSyzygiesGeneratorsBySpasm for IsSMSSparseMatrix, IsSMSSparseMatrix, [6](#page-5-2) for IsSMSSparseMatrix, IsSMSSparseMatrix, IsInt, [7](#page-6-1) SyzygiesOfColumnsBySpasm for IsSMSSparseMatrix, [6](#page-5-2) for IsSMSSparseMatrix, IsInt, [6](#page-5-2) SyzygiesOfRowsBySpasm for IsSMSSparseMatrix, [6](#page-5-2)

for IsSMSSparseMatrix, IsInt, [6](#page-5-2)